# fairgraph Documentation

Release 0.5.1

Andrew P. Davison, Onur Ates, Yann Zerlaut, Glynis Mattheisen

## Contents:

| 1   | Installation                         | 3  |
|-----|--------------------------------------|----|
| 2   | About the Knowledge Graph            | 5  |
| 3   | Querying the Knowledge Graph         | 7  |
| 4   | Creating and updating metadata nodes | 11 |
| 5   | Metadata domains                     | 13 |
| 6   | Access permissions                   | 49 |
| 7   | Contributing to fairgraph            | 51 |
| 8   | Getting help                         | 53 |
| 9   | Authors / contributors               | 55 |
| 10  | Quickstart                           | 57 |
| Py  | thon Module Index                    | 61 |
| Inc | index                                |    |

**fairgraph** is an experimental Python library for working with metadata in the HBP/EBRAINS Knowledge Graph, with a particular focus on data reuse, although it is also useful in metadata registration/curation. The API is not stable, and is subject to change.

Contents: 1

2 Contents:

# CHAPTER 1

Installation

#### To get the latest release:

```
pip install fairgraph
```

#### To get the development version:

```
git clone https://github.com/HumanBrainProject/fairgraph.git
pip install -r ./fairgraph/requirements.txt
pip install -U ./fairgraph
```

## About the Knowledge Graph

The Human Brain Project/EBRAINS Knowledge Graph is a metadata store for neuroscience.

When sharing neuroscience data, it is essential to also share all of the context and background information needed to interpret and understand the data: the age of the subject, the sampling rate of the recording system, etc. For the HBP/EBRAINS data sharing platform, the actual data files are stored at the Swiss National Supercomputing Center, CSCS. All of the metadata associated with these files (including the precise file locations) is stored in the Knowledge Graph.

There are many ways to access the contents of the Knowledge Graph: through a graphical search interface, with an anatomical search through the EBRAINS brain atlases, through web services, and through Python clients.

**fairgraph** is an experimental, high-level Python client for the Knowledge Graph, which aims to be convenient, powerful and easy-to-use. Alternative ways to access the Knowledge Graph programmatically are summarized in the section "Alternatives" below.

#### 2.1 Structure

The HBP/EBRAINS Knowledge Graph is a semantic graph database (in the sense of graph theory). It consists of "nodes", each of which contains metadata about a specific aspect of a neuroscience experiment. These nodes are connected to each other, and the connections represent the relationships between the different pieces of metadata (for example, a node representing a slice of rat hippocampus will be connected to other nodes representing each of the neurons in that slice that was recorded from with an electrode, or reconstructed from microscopy images. The connections between nodes are of many different types, so that we can represent precisely the meaning of the connection, the type of the relationship (this is why we call it a \_semantic\_ graph). This graph structure gives great flexibility and ease of evolution compared to a traditional database.

**Todo:** insert a figure here showing a part of the graph

**fairgraph** maps the Knowledge Graph onto connected Python objects. For example, a node in the graph containing metadata about a neuron whose activity was recorded using patch-clamp electrophysiology is represented by a

 $Python\ object\ \verb|PatchedCell|\ whose\ attributes\ correspond\ to\ the\ metadata\ stored\ in\ that\ node\ \_and\_\ to\ the\ semantic\ connections\ to\ other\ nodes.$ 

#### 2.1.1 Alternatives

Todo: write about KG Query API, pyxus, KG Query Python pip

## CHAPTER 3

## Querying the Knowledge Graph

## 3.1 Setting up a connection

Communication between fairgraph metadata objects and the Knowledge Graph web service is through a client object, for which an access token associated with an HBP Identity account is needed. To obtain an HBP Identity account, please see <a href="https://services.humanbrainproject.eu/oidc/account/request.">https://services.humanbrainproject.eu/oidc/account/request.</a>

If you are working in an HBP Collaboratory Jupyter notebook, you have already logged in with your user name and password, so you can get an access token as follows:

```
from jupyter_collab_storage import oauth_token_handler
token = oauth_token_handler.get_token()
```

If working outside the Collaboratory, you can obtain a token from https://nexus-iam.humanbrainproject.org/v0/oauth2/authorize We suggest you then save it as an environment variable, e.g. at a shell prompt:

```
export HBP_AUTH_TOKEN=eyJhbGci...nPq
```

and then in Python:

```
token = os.environ['HBP_AUTH_TOKEN']
```

Once you have a token:

```
from fairgraph import KGClient

client = KGClient(token)
```

## 3.2 Listing the available metadata types

Each type of metadata node in the Knowledge Graph is represented by a Python class. These classes are organized into modules according to the domain, e.g. "electrophysiology" or "brainsimulation". For a full list of domains, see

Metadata domains.

To get a list of classes in a given module, import the module and then run list kg classes (), e.g.:

```
>>> from fairgraph import electrophysiology
>>> electrophysiology.list_kq_classes()
[fairgraph.electrophysiology.BrainSlicingActivity,
fairgraph.electrophysiology.IntraCellularSharpElectrodeExperiment,
fairgraph.electrophysiology.IntraCellularSharpElectrodeRecordedCell,
fairgraph.electrophysiology.IntraCellularSharpElectrodeRecordedCellCollection,
fairgraph. electrophysiology. In tra Cellular Sharp {\tt ElectrodeRecordedSlice}, \\
 fairgraph.electrophysiology.IntraCellularSharpElectrodeRecording,
 fairgraph.electrophysiology.MultiChannelMultiTrialRecording,
 fairgraph.electrophysiology.PatchClampActivity,
 fairgraph.electrophysiology.PatchClampExperiment,
 fairgraph.electrophysiology.PatchedCell,
 fairgraph.electrophysiology.PatchedCellCollection,
 fairgraph.electrophysiology.PatchedSlice,
 fairgraph.electrophysiology.QualifiedMultiTraceGeneration,
fairgraph.electrophysiology.QualifiedTraceGeneration,
fairgraph.electrophysiology.Slice,
 fairgraph.electrophysiology.StepCurrentStimulus,
 fairgraph.electrophysiology.Trace]
```

## 3.3 Listing all metadata nodes of a given type

To obtain a list of all the metadata nodes of a given type, import the associated class and use the list() method, passing the *client* object you created previously, e.g. to get a list of patched cells:

```
from fairgraph.electrophysiology import PatchedCell
cells = PatchedCell.list(client)
```

By default, this gives you the first 100 results. You can change the number of results retrieved and the starting point, e.g.

```
cells = PatchedCell.list(client, from_index=50, size=50)
```

This returns 50 nodes starting with the 50th. To see how many nodes there are in total:

```
PatchedCell.count(client)
```

**Note:** if you consistently retrieve an empty list, it is probably because you do not yet have the necessary permissions. See *Access permissions* for more information.

## 3.4 Filtering/searching

To obtain only metadata nodes that have certain properties, you can filter the list of nodes. For example, to see only patched cells from the CA1 region of the hippocampus in the mouse:

Warning: the filtering system is currently primitive, and unaware of hierarchies, e.g. filtering by "hippocampus" will not return cells with the brain region set to "hippocampus CA1". This is on our list of things to fix soon! To see a list of possible search terms, use the terms () method, e.g. BrainRegion.terms (), Species.terms ()

## 3.5 Retrieving a specific node based on its name or id

If you know the name or unique id of a node in the KnowledgeGraph, you can retrieve it directly:

```
cell_of_interest = PatchedCell.by_name('hbp00011_Sub3_Samp2__ExpE10', client)
cell_of_interest = PatchedCell.from_id("8512c3a3-eee3-4c64-acbf-850ab0bd42ee", client)
```

## 3.6 Viewing metadata and connections

Once you have retrieved a node of interest, the associated metadata are available as attributes of the Python object, e.g.:

```
>>> cell_of_interest.id
'https://nexus.humanbrainproject.org/v0/data/neuralactivity/experiment/patchedcell/v0.

$\times 1.0/8512c3a3 - \text{ee}a - 4c64 - acbf - 850ab0bd42ee'

>>> cell_of_interest.uuid
'8512c3a3 - \text{ee}a - 4c64 - acbf - 850ab0bd42ee'

>>> cell_of_interest.brain_location
BrainRegion('hippocampus CA1', 'http://purl.obolibrary.org/obo/UBERON_0003881')

>>> cell_of_interest.cell_type
CellType('hippocampus CA1 pyramidal cell', 'http://uri.neuinfo.org/nif/nifstd/
$\times \text{ao830368389'})
```

Connections between graph nodes are also available as attributes:

```
>>> cell_of_interest.collection

KGQuery([<class 'fairgraph.electrophysiology.PatchedCellCollection'>], {'path':

--'prov:hadMember', 'op': 'eq', 'value': 'https://nexus.humanbrainproject.org/v0/data/

--neuralactivity/experiment/patchedcell/v0.1.0/8512c3a3-eee3-4c64-acbf-850ab0bd42ee'})
```

By default, for performance reasons, connections are not followed, and instead you will see either a KGQuery or KGProxy object. In both these cases, follow the connection using the resolve() method, e.g.:

```
>>> cell_collection = cell_of_interest.collection.resolve(client)
>>> patched_slice = cell_collection.slice.resolve(client)
```

(continues on next page)

(continued from previous page)

```
>>> original_slice = patched_slice.slice.resolve(client)
>>> subject = original_slice.subject.resolve(client)
>>> subject.name
'hbp00011_Sub3'
>>> subject.species
Species('Mus musculus', 'http://purl.obolibrary.org/obo/NCBITaxon_10090')
>>> subject.sex
Sex('female', 'schema:Female')
>>> subject.age
Age(QuantitativeValue(3.0 'months'), 'Post-natal')
```

This could be chained together in a single line!

**Note:** It is rather cumbersome to have to follow all these connections manually. In the near future, you will be able to ask fairgraph to resolve the connections for you, although with the risk of poor performance if your node of interest is indirectly connected to many other nodes in the graph.

### 3.7 Strict mode

fairgraph is quite strict about which metadata attributes and data types are expected, somewhat stricter than the Knowledge Graph itself. If you find that certain queries produce errors, you can relax this strict checking for a given node type as follows:

```
PatchedCell.set_strict_mode(False)
```

## Creating and updating metadata nodes

To create a new metadata node, create an instance of the appropriate Python class, then use the save () method, e.g.:

```
from fairgraph.modelvalidation import AnalysisResult

result = AnalysisResult(
    name="inter-spike-interval histograms from subject #f2009a33, white-noise_
    stimulation",
    result_file="isi_f2009a33_wn.txt"
)
result.save(client)
```

To update a node, edit the attributes of the corresponding Python object, then save () again:

```
result.description = "ISIs from 32 neurons, first column is bin left edges, remaining_
→columns one per neuron"
result.save(client)
```

# 4.1 How does fairgraph distinguish between creating a new node and modifying an existing one?

If a previously-created node has been retrieved from the Knowledge Graph, it will have a unique ID, and therefore calling save () will update the node with this ID.

If a new Python object is created with the same or similar metadata, **fairgraph** queries for a node with matching metadata for a *subset* of the fields. In the case of AnalysisResult, above, those fields are *name* and *timestamp*.

**Note:** at present, the only way to know which subset of fields are used in this query is to view the sourcecode, and inspect the \_existence\_query() method.

## 4.2 Permissions

If you get an error message when trying to create or update a node, it may be because you do not have the necessary permissions. See *Access permissions* for more information.

# CHAPTER 5

#### Metadata domains

### 5.1 minds

"Minimal Information for Neuroscience DataSets" - metadata common to all neuroscience datasets independent of the type of investigation

```
class fairgraph.minds.Person(id=None, instance=None, **properties)
    Bases: fairgraph.minds.MINDSObject
```

A person associated with research data or models, for example as an experimentalist, or a data analyst.

#### **Parameters**

```
• identifier (str) -
```

- name (str)-
- shortname (str) -

class fairgraph.minds.Activity(id=None, instance=None, \*\*properties)

Bases: fairgraph.minds.MINDSObject

A research activity.

- identifier (str) -
- name (str)-
- ethics\_approval (EthicsApproval) -
- ethics\_authority (EthicsAuthority) -
- methods (Method) -
- preparation (Preparation) -
- protocols (Protocol) -

```
class fairgraph.minds.AgeCategory (id=None, instance=None, **properties)
    Bases: fairgraph.minds.MINDSObject
    An age category, e.g. "adult", "juvenile"
         Parameters
              • identifier (str) -
              • name (str)-
class fairgraph.minds.EthicsApproval(id=None, instance=None, **properties)
    Bases: fairgraph.minds.MINDSObject
    Record of an ethics approval.
         Parameters
              • identifier (str) -
              • name (str)-
              • generated_by (EthicsAuthority) -
class fairgraph.minds.EthicsAuthority (id=None, instance=None, **properties)
    Bases: fairgraph.minds.MINDSObject
    A entity legally authorised to approve or deny permission to conduct an experiment on ethical grounds.
         Parameters
              • identifier (str) -
              • name (str)-
class fairgraph.minds.Dataset(id=None, instance=None, **properties)
    Bases: fairgraph.minds.MINDSObject
    A collection of related data files.
         Parameters
              • activity (Activity) -
              • container url as ZIP (bool) -
              • container_url(str)-
              • datalink (str) -
              • dataset_doi(str)-
              • description (str) -
              • external datalink (str) -
              • identifier (str) -
              • name (str)-
              • release_date(datetime) -
              • component (PLAComponent) -
              • contributors (Person) -
              • doireference (str) -
              • embargo_status (EmbargoStatus) -
```

```
• formats (Format) -
               • license (License) -
              • modality (Modality) -
               • owners (Person) -
               • parcellation atlas (ParcellationAtlas) -
               • parcellation_region (ParcellationRegion) -
              • part_of (str) -
               • publications (Publication) -
               • reference_space (ReferenceSpace) -
               • specimen_group (SpecimenGroup) -
     methods (client, api='query', scope='released')
         Return a list of experimental methods associated with the dataset
class fairgraph.minds.EmbargoStatus(id=None, instance=None, **properties)
     Bases: fairgraph.minds.MINDSObject
     Information about the embargo period during which a given dataset cannot be publicly shared.
         Parameters
               • identifier (str) -
              • name (str)-
class fairgraph.minds.File(id=None, instance=None, **properties)
     Bases: fairgraph.minds.MINDSObject
     Metadata about a single file.
         Parameters
              • absolute_path (str) -
               • byte_size (int) -
               • content_type (str) -
              • hash (str)-
               • identifier (str) -
               • last_modified (datetime) -
               • name (str)-
               • relative_path(str)-
class fairgraph.minds.FileAssociation(id=None, instance=None, **properties)
     Bases: fairgraph.minds.MINDSObject
     A link between a file and a dataset.
         Parameters
              • from (File) -
               • identifier (str) -
               • name (str)-
```

5.1. minds 15

```
• to (Dataset) -
```

class fairgraph.minds.Format(id=None, instance=None, \*\*properties)

Bases: fairgraph.minds.MINDSObject

A file/data format.

#### **Parameters**

- identifier (str) -
- name (str)-

class fairgraph.minds.License(id=None, instance=None, \*\*properties)

Bases: fairgraph.minds.MINDSObject

A license governing sharing of a dataset.

#### **Parameters**

- identifier (str) -
- name (str)-

**class** fairgraph.minds.**Method**(*id=None*, *instance=None*, \*\*properties)

Bases: fairgraph.minds.MINDSObject

An experimental method.

#### **Parameters**

- identifier (str) -
- name (str) -

class fairgraph.minds.Modality(id=None, instance=None, \*\*properties)

Bases: fairgraph.minds.MINDSObject

A recording modality.

#### **Parameters**

- identifier (str) -
- name (str)-

class fairgraph.minds.ParcellationAtlas(id=None, instance=None, \*\*properties)

Bases: fairgraph.minds.MINDSObject

A brain atlas in which the brain of a given species of animal is divided into regions.

#### **Parameters**

- identifier (str) -
- name (str)-

class fairgraph.minds.ParcellationRegion(id=None, instance=None, \*\*properties)

 $Bases: \verb|fairgraph.minds.MINDSObject| \\$ 

A brain region as defined by a brain atlas.

- alias (str) -
- identifier (str) -
- name (str)-

```
• url (str) -
               • species (Species) -
class fairgraph.minds.PLAComponent(id=None, instance=None, **properties)
     Bases: fairgraph.minds.MINDSObject
     A data or software component, as defined in the HBP "project lifecycle" application.
         Parameters
              • description (str) -
               • identifier (str) -
               • name (str)-
              • component (str) -
class fairgraph.minds.Preparation(id=None, instance=None, **properties)
     Bases: fairgraph.minds.MINDSObject
     An experimental preparation.
         Parameters
              • identifier (str) -
              • name (str)-
class fairgraph.minds.Protocol(id=None, instance=None, **properties)
     Bases: fairgraph.minds.MINDSObject
     An experimental procotol.
         Parameters
              • identifier (str) -
               • name (str)-
class fairgraph.minds.Publication(id=None, instance=None, **properties)
     Bases: fairgraph.minds.MINDSObject
     A scientific publication.
         Parameters
               • cite(str)-
               • doi(str)-
               • identifier (str) -
               • name (str)-
              • authors (Person) -
class fairgraph.minds.ReferenceSpace (id=None, instance=None, **properties)
```

• identifier(str)-

Bases: fairgraph.minds.MINDSObject

A reference space for a brain atlas.

• name (str)-

**Parameters** 

5.1. minds 17

```
class fairgraph.minds.Role(id=None, instance=None, **properties)
     Bases: fairgraph.minds.MINDSObject
     The role of a person within an experiment.
         Parameters
              • identifier (str) -
               • name (str)-
class fairgraph.minds.Sample(id=None, instance=None, **properties)
     Bases: fairgraph.minds.MINDSObject
     A sample of neural tissue.
         Parameters
               • container_url(str)-
               • identifier (str) -
              • name (str)-
               • weight_post_fixation(str)-
               • weight_pre_fixation(str)-
               • methods (Method) -
               • parcellation atlas (ParcellationAtlas) -
               • parcellation_region (ParcellationRegion) -
               • reference (str) -
class fairgraph.minds.Sex (id=None, instance=None, **properties)
     Bases: fairgraph.minds.MINDSObject
     The sex of an animal or person from whom/which data were obtained.
         Parameters
               • identifier (str) -
               • name (str)-
class fairgraph.minds.SoftwareAgent (id=None, instance=None, **properties)
     Bases: fairgraph.minds.MINDSObject
     Software that performed a given activity.
         Parameters
               • description (str) -
               • identifier (str) -
              • name (str)-
class fairgraph.minds.Species(id=None, instance=None, **properties)
     Bases: fairgraph.minds.MINDSObject
     The species of an experimental subject, expressed with the binomial nomenclature.
         Parameters
```

• identifier (str) -

name (str) -

```
class fairgraph.minds.SpecimenGroup (id=None, instance=None, **properties)
    Bases: fairgraph.minds.MINDSObject
    A group of experimental subjects.
         Parameters
              • identifier (str) -
              • name (str)-
              • subjects (Subject) -
class fairgraph.minds.Subject(id=None, instance=None, **properties)
    Bases: fairgraph.minds.MINDSObject
    The organism that is the subject of an experimental investigation.
         Parameters
              • cause_of_death(str)-
              • genotype (str)-
              • identifier (str) -
              • name (str)-
              • strain(str)-
              • strains (str) -
              • weight (str) -
              • age (str)-
              • age_category (AgeCategory) -
              • samples (Sample) -
              • sex (Sex) -
              • species (Species) -
fairgraph.minds.list_kg_classes()
    List all KG classes defined in this module
fairgraph.minds.Project
    alias of fairgraph.minds.PLAComponent
5.2 uniminds
An updated version of MINDS
```

```
class fairgraph.uniminds.UnimindsObject (id=None, instance=None, **properties)
    Bases: fairgraph.minds.MINDSObject

class fairgraph.uniminds.UnimindsOption (id=None, instance=None, **properties)
    Bases: fairgraph.minds.MINDSObject

class fairgraph.uniminds.Person (id=None, instance=None, **properties)
    Bases: fairgraph.uniminds.UnimindsObject
```

A person associated with research data or models, for example as an experimentalist, or a data analyst.

5.2. uniminds

#### **Parameters**

```
• alternatives (KGObject) -
```

- email(str)-
- family\_name (str)-
- given name (str)-
- identifier (str) -
- name (str)-
- orcid(str)-

class fairgraph.uniminds.AbstractionLevel(id=None, instance=None, \*\*properties)

Bases: fairgraph.uniminds.UnimindsOption

Level of abstraction for a neuroscience model, e.g.rate neurons, spiking neurons

#### **Parameters**

- alternatives (KGObject) -
- identifier (str) -
- name (str)-

**class** fairgraph.uniminds.**AgeCategory**(*id=None*, *instance=None*, \*\*properties)

Bases: fairgraph.uniminds.UnimindsOption

An age category, e.g. "adult", "juvenile"

#### **Parameters**

- alternatives (KGObject) -
- identifier (str) -
- name (str)-

class fairgraph.uniminds.BrainStructure(id=None, instance=None, \*\*properties)

Bases: fairgraph.uniminds.UnimindsOption

A sub-structure or region with the brain.

#### **Parameters**

- alternatives (KGObject) -
- identifier (str) -
- name (str)-

class fairgraph.uniminds.CellularTarget (id=None, instance=None, \*\*properties)

Bases: fairgraph.uniminds.UnimindsOption

The type of neuron or glial cell that is the focus of the study.

- alternatives (KGObject) -
- identifier (str) -
- name (str)-

```
class fairgraph.uniminds.Country (id=None, instance=None, **properties)
    Bases: fairgraph.uniminds.UnimindsOption
    A geographical country.
         Parameters
              • alternatives (KGObject) -
              • identifier (str) -
              • name (str)-
class fairgraph.uniminds.Dataset (id=None, instance=None, **properties)
    Bases: fairgraph.uniminds.UnimindsObject
    A collection of related data files.
         Parameters
              • alternatives (KGOb ject) -
              • description (str) -
              • identifier (str) -
              • intended_release_date (datetime) -
              • name (str)-
              • brain structure (BrainStructure) -
              • cellular target (CellularTarget) -
              • contributor (Person) -
              • custodian (Person) -
              • doi (Doi) -
              • embargo_status (EmbargoStatus) -
              • ethics_approval (EthicsApproval) -
              • funding_information (FundingInformation) -
              • hbp_component (HBPComponent) -
              • license (License) -
              • main contact (Person) -
              • main file bundle (FileBundle) -
              • method (Method) -
              • project (Project) -
              • publication (Publication) -
              • species (Species) -
              • study_target(StudyTarget)-
              • subjectgroup (SubjectGroup) -
class fairgraph.uniminds.Disability(id=None, instance=None, **properties)
    Bases: fairgraph.uniminds.UnimindsOption
```

5.2. uniminds 21

A disability or disease.

#### **Parameters**

- alternatives (KGObject) -
- identifier (str) -
- name (str)-

**class** fairgraph.uniminds.**Doi**(*id=None*, *instance=None*, \*\*properties)

Bases: fairgraph.uniminds.UnimindsOption

Digital Object Identifier (https://www.doi.org)

#### **Parameters**

- citation (str) -
- identifier (str) -
- name (str)-

class fairgraph.uniminds.EmbargoStatus(id=None, instance=None, \*\*properties)

Bases: fairgraph.uniminds.UnimindsOption

Information about the embargo period during which a given dataset cannot be publicly shared.

#### **Parameters**

- alternatives (KGObject) -
- identifier (str) -
- name (str)-

**class** fairgraph.uniminds.**EthicsApproval** (*id=None*, *instance=None*, \*\*properties)

Bases: fairgraph.uniminds.UnimindsObject

Record of an ethics approval.

#### **Parameters**

- alternatives (KGOb ject) -
- hbpethicsapproval (str) -
- identifier (str)-
- name (str)-
- country\_of\_origin (Country) -
- ethics\_authority (EthicsAuthority) -

 $\textbf{class} \ \texttt{fairgraph.uniminds.EthicsAuthority} (\textit{id=None}, \textit{instance=None}, **properties)$ 

Bases: fairgraph.uniminds.UnimindsOption

A entity legally authorised to approve or deny permission to conduct an experiment on ethical grounds.

#### **Parameters**

- alternatives (KGOb ject) -
- identifier (str) -
- name (str)-

class fairgraph.uniminds.ExperimentalPreparation(id=None, instance=None, \*\*properties)

Bases: fairgraph.uniminds.UnimindsOption

An experimental preparation.

#### **Parameters**

- alternatives (KGObject) -
- identifier (str)-
- name (str)-

class fairgraph.uniminds.File(id=None, instance=None, \*\*properties)

Bases: fairgraph.uniminds.UnimindsObject

Metadata about a single file.

#### **Parameters**

- alternatives (KGOb ject) -
- description (str) -
- identifier (str) -
- name (str)-
- url (str) -
- mime\_type (MimeType) -

class fairgraph.uniminds.FileAssociation(id=None, instance=None, \*\*properties)

Bases: fairgraph.uniminds.UnimindsObject

A link between a file and a dataset.

#### **Parameters**

- from (File) -
- identifier (str) -
- name (str)-
- to (Dataset) -

**class** fairgraph.uniminds.**FileBundle**(*id=None*, *instance=None*, \*\*properties)

Bases: fairgraph.uniminds.UnimindsObject

A collection of files (e.g. in a folder or directory structure)

#### **Parameters**

- alternatives (KGObject) -
- description (str)-
- identifier (str) -
- name (str)-
- **url** (*str*) -
- $usage\_notes(str)-$
- file (File) -
- file\_bundle (FileBundle) -
- mime\_type (MimeType) -

5.2. uniminds 23

```
class fairgraph.uniminds.FileBundleGroup(id=None, instance=None, **properties)
     Bases: fairgraph.uniminds.UnimindsObject
     A collection of file bundles (see FileBundle)
         Parameters
               • alternatives (KGObject) -
               • identifier (str) -
               • name (str)-
class fairgraph.uniminds.FundingInformation(id=None, instance=None, **properties)
     Bases: fairgraph.uniminds.UnimindsObject
     Information about the source of funding of a study.
         Parameters
               • alternatives (KGOb ject) -
               • grant_id(str)-
               • identifier (str) -
               • name (str)-
class fairgraph.uniminds.Genotype(id=None, instance=None, **properties)
     Bases: fairgraph.uniminds.UnimindsOption
     Genetic makeup of a study subject, typically a reference to an inbred strain, with or without mutations.
         Parameters
               • alternatives (KGObject) -
               • identifier (str) -
               • name (str)-
class fairgraph.uniminds.Handedness(id=None, instance=None, **properties)
     Bases: fairgraph.uniminds.UnimindsOption
     Preferred hand (left, right, or ambidextrous)
         Parameters
               • alternatives (KGObject) -
               • identifier (str) -
               • name (str)-
class fairgraph.uniminds.HBPComponent (id=None, instance=None, **properties)
     Bases: fairgraph.uniminds.UnimindsObject
     A data or software component, as defined in the HBP "project lifecycle" application.
         Parameters
```

- alternatives (KGObject) -
- associated\_task(str)-
- identifier (str)-
- name (str)-

```
• component_owner (Person) -
class fairgraph.uniminds.License(id=None, instance=None, **properties)
    Bases: fairgraph.uniminds.UnimindsOption
    A license governing sharing of a dataset.
         Parameters
              • alternatives (KGObject) -
              • fullname (str) -
              • identifier (str) -
              • name (str)-
              • url (str) -
class fairgraph.uniminds.Method(id=None, instance=None, **properties)
    Bases: fairgraph.uniminds.UnimindsObject
    An experimental method.
         Parameters
              • alternatives (KGObject) -
              • description (str)-
              • fullname (str) -
              • identifier (str) -
              • name (str)-
              • brain_structure (BrainStructure) -
              • ethics_approval (EthicsApproval) -
              • experimental_preparation (ExperimentalPreparation) -
              • method_category (MethodCategory) -
              • publication (Publication) -
              • study_target (StudyTarget) -
              • submethod (Method) -
class fairgraph.uniminds.MethodCategory (id=None, instance=None, **properties)
    Bases: fairgraph.uniminds.UnimindsOption
    A category used for classifying experimental methods (see ExperimentalMethod)
         Parameters
              • alternatives (KGOb ject) -
              • identifier (str) -
              • name (str)-
class fairgraph.uniminds.MimeType (id=None, instance=None, **properties)
    Bases: fairgraph.uniminds.UnimindsOption
    Media type of a document
```

5.2. uniminds 25

```
• alternatives (KGOb ject) -
              • identifier (str) -
              • name (str)-
class fairgraph.uniminds.ModelFormat(id=None, instance=None, **properties)
    Bases: fairgraph.uniminds.UnimindsOption
    Programming or markup language used to describe or create a model
         Parameters
              • alternatives (KGObject) -
              • identifier (str) -
              • name (str)-
class fairgraph.uniminds.ModelInstance(id=None, instance=None, **properties)
    Bases: fairgraph.uniminds.UnimindsObject
    A specific version/parameterization of a neuroscience model.
         Parameters
              • alternatives (KGObject) -
              • description (str)-
              • identifier (str) -
              • license (License) -
              • name (str)-
              • version (str) -
              • abstraction_level (AbstractionLevel) -
              • brain_structure (BrainStructure) -
              • cellular_target (CellularTarget) -
              • contributor (Person) -
              • custodian (Person) -
              • main_contact (Person) -
              • modelformat (ModelFormat) -
              • modelscope (ModelScope) -
              • publication (Publication) -
              • study_target (StudyTarget) -
class fairgraph.uniminds.ModelScope (id=None, instance=None, **properties)
    Bases: fairgraph.uniminds.UnimindsOption
     'What is being modelled': a protein, a single cell, the entire brain, etc.
         Parameters
```

- alternatives (KGOb ject) -
- identifier (str) -
- name (str)-

```
class fairgraph.uniminds.Organization(id=None, instance=None, **properties)
     Bases: fairgraph.uniminds.UnimindsObject
     An organization associated with research data or models, e.g. a university, lab or department.
         Parameters
              • alternatives (KGObject) -
               • identifier (str) -
               • name (str)-
               • created_as(str)-
class fairgraph.uniminds.Project(id=None, instance=None, **properties)
     Bases: fairgraph.uniminds.UnimindsObject
     A research project, which may have generated one or more datasets (see <code>Dataset</code>)
         Parameters
               • alternatives (KGOb ject) -
              • description (str) -
               • identifier (str) -
               • name (str)-
              • coordinator (Person) -
class fairgraph.uniminds.Publication(id=None, instance=None, **properties)
     Bases: fairgraph.uniminds.UnimindsObject
     A scientific publication.
         Parameters
               • alternatives (KGOb ject) -
               • identifier (str) -
              • name (str)-
              • url (str) -
              • brain structure (BrainStructure) -
               • project (Project) -
              • publication_id (PublicationId) -
               • study_target (StudyTarget) -
               • subjectgroup (SubjectGroup) -
class fairgraph.uniminds.PublicationId(id=None, instance=None, **properties)
     Bases: fairgraph.uniminds.UnimindsOption
     Identifier for a publication (e.g. a DOI, a PubMed ID)
         Parameters
               • alternatives (KGOb ject) -
               • identifier (str) -
               • name (str)-
```

5.2. uniminds 27

- publication (Publication) -
- publication\_id\_type (PublicationIdType) -

class fairgraph.uniminds.PublicationIdType(id=None, instance=None, \*\*properties)

Bases: fairgraph.uniminds.UnimindsOption

A type of publication identifier (e.g. ISBN, DOI)

#### **Parameters**

- alternatives (KGObject) -
- identifier (str) -
- name (str)-

**class** fairgraph.uniminds.**Sex**(*id=None*, *instance=None*, \*\*properties)

Bases: fairgraph.uniminds.UnimindsOption

The sex of an animal or person from whom/which data were obtained.

#### **Parameters**

- alternatives (KGObject) -
- identifier (str) -
- name (str)-

class fairgraph.uniminds.Species(id=None, instance=None, \*\*properties)

Bases: fairgraph.uniminds.UnimindsOption

The species of an experimental subject, expressed with the binomial nomenclature.

#### **Parameters**

- alternatives (KGObject) -
- identifier (str) -
- name (str)-

**class** fairgraph.uniminds.**Strain**(*id=None*, *instance=None*, \*\*properties)

Bases: fairgraph.uniminds.UnimindsOption

An inbred sub-population within a species.

#### **Parameters**

- alternatives (KGObject) -
- identifier (str)-
- name (str)-

class fairgraph.uniminds.StudyTarget(id=None, instance=None, \*\*properties)

Bases: fairgraph.uniminds.UnimindsObject

The focus of an experimental or modelling study.

- alternatives (KGObject) -
- fullname (str)-
- identifier (str) -
- name (str)-

```
• study_target_source (StudyTargetSource) -
              • study_target_type (StudyTargetType) -
class fairgraph.uniminds.StudyTargetSource(id=None, instance=None, **properties)
    Bases: fairgraph.uniminds.UnimindsOption
    Context of a study target, e.g. if the target is a brain region, the source might be an atlas.
         Parameters
              • alternatives (KGObject) -
              • identifier (str) -
              • name (str)-
class fairgraph.uniminds.StudyTargetType (id=None, instance=None, **properties)
    Bases: fairgraph.uniminds.UnimindsOption
    Category of study target (see StudyTarget)
         Parameters
              • alternatives (KGObject) -
              • identifier (str) -
              • name (str)-
class fairgraph.uniminds.Subject(id=None, instance=None, **properties)
    Bases: fairgraph.uniminds.UnimindsObject
    The organism that is the subject of an experimental investigation.
         Parameters
              • age(str, float)-
              • age_range_max(str, float)-
              • age_range_min(str, float)-
              • alternatives (KGOb ject) -
              • identifier (str) -
              • name (str)-
              • age_category (AgeCategory) -
              • brain_structure (BrainStructure) -
              • cellular_target (CellularTarget) -
              • disability (Disability) -
              • genotype (Genotype) -
              • handedness (Handedness) -
              • publication (Publication) -
              • sex (Sex) -
              • species (Species) -
              • strain (Strain) -
```

5.2. uniminds 29

• study\_target (StudyTarget) -

```
Bases: fairgraph.uniminds.UnimindsObject
    A group of experimental subjects.
         Parameters
              • age range max(str, float)-
              • age_range_min(str, float)-
              • alternatives (KGObject) -
              • description (str) -
              • identifier (str) -
              • name (str)-
              • num_of_subjects (int) -
              • age_category (AgeCategory) -
              • cellular target (CellularTarget) -
              • brain structure (BrainStructure) -
              • disability (Disability) -
              • genotype (Genotype) -
              • handedness (Handedness) -
              • publication (Publication) -
              • sex (Sex) -
              • species (Species) -
              • strain (Strain) -
              • study_target(StudyTarget)-
              • subjects (Subject) -
class fairgraph.uniminds.TissueSample (id=None, instance=None, **properties)
    Bases: fairgraph.uniminds.UnimindsObject
    A sample of brain tissue.
         Parameters
              • alternatives (KGObject) -
              • identifier (str) -
              • name (str)-
              • subject (Subject) -
fairgraph.uniminds.list_kg_classes()
    List all KG classes defined in this module
```

**class** fairgraph.uniminds.**SubjectGroup**(*id=None*, *instance=None*, \*\*properties)

## 5.3 electrophysiology

Metadata for electrophysiology experiments.

#### The following methods are currently supported:

- patch clamp recording in brain slices
- sharp electrode intracellular recording in brain slices

#### **Coming soon:**

- patch clamp recordings in cultured neurons
- extracellular electrode recording, including tetrodes and multi-electrode arrays

```
class fairgraph.electrophysiology.Trace(name, data_location, generated_by, genera-
tion_metadata, channel, data_unit, time_step,
part_of=None, id=None, instance=None)
```

Bases: fairgraph.base.KGObject

Single time series recorded during an experiment or simulation.

Trace represents a single recording from a single channel. If you have a file containing recordings from multiple channels, or multiple recordings from a single channel, use MultiChannelMultiTrialRecording.

#### **Parameters**

```
• name (str)-
```

- data\_location (Distribution) -
- generated\_by (PatchClampExperiment) -
- generation\_metadata (QualifiedTraceGeneration) -
- channel (int) -
- data\_unit (str)-
- time\_step (QuantitativeValue) -
- part\_of (Dataset) -

class fairgraph.electrophysiology.MultiChannelMultiTrialRecording(name,

```
data_location,
gener-
ated_by,
genera-
tion_metadata,
chan-
nel_names,
data_unit,
time_step,
part_of=None,
id=None,
in-
stance=None)
```

Bases: fairgraph.electrophysiology.Trace

Multiple time series recorded during an experiment or simulation.

Time series may be recorded from multiple ch If you have a file containing only a single recording from a single channel, you may instead use *Trace*.

```
• name (str)-
              • data_location (Distribution) -
              • generated_by(PatchClampExperiment, ExtracellularElectrodeExperiment)
              • generation metadata (QualifiedMultiTraceGeneration) -
              • channel names (str) -
              • data_unit (str)-
              • time_step (QuantitativeValue) -
              • part of (Dataset) -
class fairgraph.electrophysiology.PatchedCell(name, brain_location, collection=None,
                                                      cell_type=None,
                                                                       experiments=None,
                                                      pipette_id=None, seal_resistance=None,
                                                      pipette_resistance=None,
                                                                                    liq-
                                                      uid junction potential=None,
                                                                                    la-
                                                      beling_compound=None,
                                                                                  rever-
                                                      sal_potential_cl=None, id=None, in-
                                                      stance=None)
    Bases: fairgraph.base.KGObject
    A cell recorded in patch clamp.
         Parameters
              • name (str)-
              • brain location (BrainRegion) -
              • collection (PatchedCellCollection) -
              • cell_type (CellType) -
              • experiments (PatchClampExperiment) -
              • pipette_id(str, int)-
              • seal_resistance (QuantitativeValue) -
              • pipette_resistance (QuantitativeValue) -
              • liquid_junction_potential(QuantitativeValue) -
              • labeling_compound(str)-
              • reversal_potential_cl (QuantitativeValue) -
    classmethod list(client, size=100, from_index=0, api='query', scope='released', re-
                        solved=False, **filters)
         List all objects of this type in the Knowledge Graph
class fairgraph.electrophysiology.Slice (id=None, instance=None, **properties)
    Bases: fairgraph.base.KGObject
    A brain slice.
         Parameters
              • name (str)-
              • subject (Subject) -
```

```
• brain_slicing_activity (BrainSlicingActivity) -
     resolve (client, api='query')
         To avoid having to check if a child attribute is a proxy or a real object, a real object resolves to itself.
class fairgraph.electrophysiology.BrainSlicingActivity(subject,
                                                                    brain location=None,
                                                                    slicing plane=None,
                                                                    slicing_angle=None,
                                                                    cutting solution=None,
                                                                    cutting_thickness=None,
                                                                    start_time=None,
                                                                    ple=None,
                                                                                    id=None,
                                                                    instance=None)
     Bases: fairgraph.base.KGObject
     The activity of cutting brain tissue into slices.
         Parameters
               • subject (Subject) -
               • slices (Slice) -
               • brain_location(BrainRegion) -
               • slicing_plane(str)-
               • slicing_angle (float) -
               • cutting_solution(str)-
               • cutting thickness (QuantitativeValue) -
               • start_time (datetime) -
               • people (Person) -
     resolve (client, api='query')
         To avoid having to check if a child attribute is a proxy or a real object, a real object resolves to itself.
class fairgraph.electrophysiology.PatchedSlice (name, slice, recorded_cells, record-
                                                          ing_activity=None,
                                                                              id=None,
                                                          stance=None)
     Bases: fairgraph.base.KGObject
     A slice that has been recorded from using patch clamp.
         Parameters
               • name (str)-
               • slice (Slice) -
               • recorded_cells (PatchedCellCollection) -
               • recording_activity (PatchClampActivity) -
class fairgraph.electrophysiology.PatchedCellCollection(name, cells, slice=None,
                                                                      id=None, instance=None)
     Bases: fairgraph.base.KGObject
     A collection of patched cells.
         Parameters
               • name (str)-
```

```
• cells (PatchedCell) -
               • slice (PatchedSlice) -
class fairgraph.electrophysiology.PatchClampActivity(name, slice, recorded_slice,
                                                                protocol=None, people=None,
                                                                id=None, instance=None)
     Bases: fairgraph.base.KGObject
     A patch clamp recording session.
         Parameters
               • name (str)-
               • slice (Slice) -
               • recorded_slice (PatchedSlice) -
               • protocol (str) -
               • people (Person) -
class fairgraph.electrophysiology.PatchClampExperiment (name, recorded_cell, stim-
                                                                   ulus=None, traces=None,
                                                                   id=None, instance=None)
     Bases: fairgraph.base.KGObject
     Stimulation of the neural tissue and recording of the responses during a patch clamp recording session.
         Parameters
               • name (str)-
               • recorded_cell (PatchedCell) -
               • stimulus (Stimulus Type) -
               • traces (Trace, MultiChannelMultiTrialRecording) -
     classmethod from_kg_instance(instance, client, resolved=False)
         docstring
     classmethod list (client, size=100, from index=0, api='query', scope='released', re-
                         solved=False, **filters)
         List all objects of this type in the Knowledge Graph
class fairgraph.electrophysiology.QualifiedTraceGeneration(name,
                                                                                     stimu-
                                                                        lus_experiment,
                                                                        sweep,
                                                                                      hold-
                                                                        ing_potential=None,
                                                                        id=None.
                                                                                        in-
                                                                        stance=None)
     Bases: fairgraph.base.KGObject
     Additional information about the generation of a single-channel electrophysiology trace.
         Parameters
               • name (str)-
               • stimulus_experiment
                                                                (PatchClampExperiment,
                 IntraCellularSharpElectrodeExperiment) -
               • sweep (int) -
```

```
• holding_potential(QuantitativeValue) -
class fairgraph.electrophysiology.ImplantedBrainTissue(id=None,
                                                                             instance=None,
                                                                   **properties)
     Bases: fairgraph.base.KGObject
     docstring
         Parameters
               • name (str)-
               • subject (Subject) -
     resolve (client)
         To avoid having to check if a child attribute is a proxy or a real object, a real object resolves to itself.
class fairgraph.electrophysiology.ElectrodeImplantationActivity(subject,
                                                                              planted_brain_tissues,
                                                                              brain location,
                                                                              start_time=None,
                                                                              end_time=None,
                                                                              people=None,
                                                                              id=None, in-
                                                                              stance=None)
     Bases: fairgraph.base.KGObject
     docstring
         Parameters
               • subject (Subject) -
               • implanted_brain_tissues (ImplantedBrainTissue) -
               • brain location (BrainRegion) -
               • start_time (datetime) -
               • end_time (datetime) -
               • people (Person) -
     resolve (client)
         To avoid having to check if a child attribute is a proxy or a real object, a real object resolves to itself.
class fairgraph.electrophysiology.ExtracellularElectrodeExperiment (name,
                                                                                  recorded cell,
                                                                                  stimu-
                                                                                  lus=None,
                                                                                  traces=None,
                                                                                  id=None.
                                                                                  in-
                                                                                  stance=None)
     Bases: fairgraph.electrophysiology.PatchClampExperiment
     docstring
         Parameters
               • name (str)-
               • recorded_cell (ImplantedBrainTissue) -
               • stimulus (Stimulus Type) -
```

```
classmethod list(client, size=100, api='nexus', **filters)
         List all objects of this type in the Knowledge Graph
class fairgraph.electrophysiology.IntraCellularSharpElectrodeRecordedCell(name,
                                                                                        brain location,
                                                                                        col-
                                                                                        lec-
                                                                                        tion=None.
                                                                                        cell_type=None,
                                                                                        ex-
                                                                                        per-
                                                                                        ments=None,
                                                                                        pipette_id=None,
                                                                                        seal_resistance=None,
                                                                                        pipette_resistance=None
                                                                                        lia-
                                                                                        uid_junction_potential=
                                                                                        bel-
                                                                                        ing_compound=None,
                                                                                        re-
                                                                                        sal_potential_cl=None,
                                                                                        id=None.
                                                                                        in-
                                                                                        stance=None)
    Bases: fairgraph.electrophysiology.PatchedCell
    A cell recorded intracellularly with a sharp electrode.
         Parameters
              • name (str)-
              • brain_location(BrainRegion) -
              • collection (IntraCellularSharpElectrodeRecordedCellCollection)
              • cell_type (CellType) -
              • experiments (IntraCellularSharpElectrodeExperiment) -
              • pipette_id(str, int)-
              • seal_resistance (QuantitativeValue) -
              • pipette_resistance (QuantitativeValue) -
              • liquid_junction_potential (QuantitativeValue) -
              • labeling_compound(str)-
              • reversal_potential_cl (QuantitativeValue) -
```

• traces (Trace, MultiChannelMultiTrialRecording) -

```
class fairgraph.electrophysiology.IntraCellularSharpElectrodeRecording (name,
                                                                                    slice.
                                                                                    recorded slice,
                                                                                    pro-
                                                                                    to-
                                                                                    col=None,
                                                                                    peo-
                                                                                    ple=None,
                                                                                    id=None,
                                                                                    in-
                                                                                    stance=None)
    Bases: fairgraph.electrophysiology.PatchClampActivity
    A sharp-electrode recording session.
         Parameters
              • name (str)-
              • slice (Slice) -
              • recorded_slice (IntraCellularSharpElectrodeRecordedSlice) -
              • protocol (str) -
              • people (Person) -
class fairgraph.electrophysiology.IntraCellularSharpElectrodeRecordedCellCollection(name,
                                                                                                   cells,
                                                                                                   slice=No.
                                                                                                   id=None,
                                                                                                   in-
                                                                                                   stance=\lambda
    Bases: fairgraph.electrophysiology.PatchedCellCollection
    A collection of cells recorded with a sharp electrode.
         Parameters
              • name (str)-
              • cells (IntraCellularSharpElectrodeRecordedCell) -
              • slice (IntraCellularSharpElectrodeRecordedSlice) -
class fairgraph.electrophysiology.IntraCellularSharpElectrodeRecordedSlice (name,
                                                                                         recorded_cells,
                                                                                         record-
                                                                                         ing_activity=None,
                                                                                         id=None,
                                                                                         in-
                                                                                         stance=None)
    Bases: fairgraph.electrophysiology.PatchedSlice
    A slice that has been recorded from using a sharp electrode.
         Parameters
              • name (str)-
              • slice (Slice) -
```

```
• recorded_cells(IntraCellularSharpElectrodeRecordedCellCollection)
              • recording activity (IntraCellularSharpElectrodeRecording) -
class fairgraph.electrophysiology.IntraCellularSharpElectrodeExperiment (name,
                                                                                    recorded cell.
                                                                                    stim-
                                                                                    11.-
                                                                                    lus=None.
                                                                                    traces=None,
                                                                                    id=None,
                                                                                    in-
                                                                                    stance=None)
    Bases: fairgraph.electrophysiology.PatchClampExperiment
    Stimulation of the neural tissue and recording of the responses with a sharp intracellular electrode.
         Parameters
              • name (str)-
              • recorded_cell(IntraCellularSharpElectrodeRecordedCell)-
              • stimulus (Stimulus Type) -
              • traces (Trace) -
    classmethod list(client, size=100, from_index=0, api='query', scope='released', re-
                        solved=False, **filters)
         List all objects of this type in the Knowledge Graph
class fairgraph.electrophysiology.QualifiedMultiTraceGeneration(name, stimu-
                                                                           lus_experiment.
                                                                           sweeps, hold-
                                                                           ing_potential=None,
                                                                           id=None, in-
                                                                           stance=None)
    Bases: fairgraph.base.KGObject
         Parameters
              • name (str)-
                                                (ExtracellularElectrodeExperiment,
              • stimulus experiment
                IntraCellularSharpElectrodeExperiment, PatchClampExperiment)-
              • sweeps (int) -
              • holding_potential (QuantitativeValue) -
fairgraph.electrophysiology.list kg classes()
    List all KG classes defined in this module
fairgraph.electrophysiology.use_namespace(namespace)
    Set the namespace for all classes in this module.
```

### 5.4 brainsimulation

Metadata for model building, simulation and validation.

```
class fairgraph.brainsimulation.ModelProject (name,
                                                                          authors,
                                                                                     descrip-
                                                                owners,
                                                               date_created,
                                                       tion.
                                                                              private,
                                                                                        col-
                                                       lab\ id=None,
                                                                      alias=None,
                                                                                   organiza-
                                                       tion=None,
                                                                       pla_components=None,
                                                       brain_region=None, species=None, cell-
                                                       type=None,
                                                                       abstraction level=None,
                                                       model of=None,
                                                                              old uuid=None.
                                                                       instances=None,
                                                       parents=None,
                                                       ages=None, id=None, instance=None)
     Bases: fairgraph.base.KGObject, fairgraph.brainsimulation.HasAliasMixin
     Representation of a neuroscience model or modelling project.
         We distinguish a model in an abstract sense (this class), which may have multiple parameteriza-
         tions and multiple implementations, from a specific version and parameterization of a model - see
         ModelInstance and ModelScript
         Parameters
               • name (str)-
               • owners (Person) -
               • authors (Person) -
               • description (str) -
               • date_created(datetime)-
               • private (bool) -
               • collab id(int)-
               • alias (str)-
               • organization (Organization) -
               • pla_components (str) -
               • brain_region (BrainRegion) -
               • species (Species) -
               • celltype (CellType) -
               • abstraction level (AbstractionLevel) -
               • model_of (ModelScope) -
               • old_uuid(str)-
               • parents (ModelProject) -
               • instances (ModelInstance, MEModel) -
               • images (dict) -
class fairgraph.brainsimulation.ModelInstance(name,
                                                                main_script, version, times-
                                                         tamp=None,
                                                                          brain_region=None,
                                                         species=None,
                                                                        model_of=None,
                                                                                         re-
                                                                       part_of=None,
                                                         lease=None,
                                                                                         de-
                                                         scription=None,
                                                                           parameters=None,
                                                                           id=None.
                                                         old_uuid=None,
                                                                                         in-
                                                         stance=None)
     Bases: fairgraph.base.KGObject
```

5.4. brainsimulation 39

A specific implementation, code version and parameterization of a model.

See also: ModelProject, MEModel, ModelScript

#### **Parameters**

```
name (str) -
brain_region (BrainRegion) -
species (Species) -
model_of (CellType, BrainRegion) -
main_script (ModelScript) -
release (str) -
version (str) -
timestamp (datetime) -
part_of (KGObject) -
description (str) -
```

```
class fairgraph.brainsimulation.MEModel (name, e_model, morphology, main_script, ver-
sion, timestamp=None, brain_region=None,
species=None, model_of=None, release=None,
part_of=None, description=None, parame-
ters=None, old_uuid=None, id=None, in-
stance=None)
```

Bases: fairgraph.brainsimulation.ModelInstance

parameters (str) -old\_uuid (str) -

A specific implementation, code version and parameterization of a single neuron model with a defined morphology (M) and electrical (E) behaviour.

This is a specialized sub-class of ModelInstance.

See also: ModelProject, ModelScript, Morphology, EModel

#### **Parameters**

```
name (str) -
brain_region (BrainRegion) -
species (Species) -
model_of (CellType, BrainRegion) -
main_script (ModelScript) -
release (str) -
version (str) -
timestamp (datetime) -
part_of (KGObject) -
description (str) -
```

• parameters (str) -

```
• old uuid(str)-
               • morphology (Morphology) -
               • e_model(EModel)-
class fairgraph.brainsimulation.Morphology (name,
                                                              cell type=None,
                                                                                  morphol-
                                                    ogy file=None, distribution=None, id=None,
                                                    instance=None)
     Bases: fairgraph.base.KGObject
     The morphology of a single neuron model, typically defined as a set of cylinders or truncated cones con-
         nected in a tree structure.
         Parameters
              • name (str)-
              • cell_type (CellType) -
               • distribution (Distribution) -
                                                                        code_location=None,
class fairgraph.brainsimulation.ModelScript (name,
                                                     code_format=None, license=None, dis-
                                                     tribution=None, id=None, instance=None)
     Bases: fairgraph.base.KGObject
     Code or markup defining all or part of a model.
         See also: ModelInstance, MEModel, EModel
         Parameters
              • name (str)-
               • code_format (str)-
               • license (str) -
               • distribution (Distribution) -
class fairgraph.brainsimulation. EModel (name, main_script=None, version=None, times-
                                               tamp=None, brain_region=None, species=None,
                                               model_of=None, release=None, part_of=None,
                                               description=None,
                                                                          parameters=None,
                                               old_uuid=None, id=None, instance=None)
     Bases: fairgraph.brainsimulation.ModelInstance
     The electrical component of an MEModel
         Parameters
              • name (str)-
              • brain_region (BrainRegion) -
               • species (Species) -
               • model_of(CellType, BrainRegion)-
               • main_script (ModelScript) -
               • release (str) -
```

5.4. brainsimulation 41

• version (str) -

```
• timestamp (datetime) -
               • part_of (KGObject) -
               • description (str) -
               • parameters (str)-
               • old uuid(str)-
class fairgraph.brainsimulation.AnalysisResult (name,
                                                                   result file=None,
                                                                          derived_from=None,
                                                          tamp=None,
                                                          attributed_to=None, description=None,
                                                          id=None, instance=None)
     Bases: fairgraph.base.KGObject
     The result of a data analysis.
         For example a graph, a histogram, etc. The result is expected to be stored either in a local file or in a
         web-accessible location with a direct URL.
         Note that local results files smaller than 1 MB in size will be uploaded and stored within the Knowl-
         edge Graph. Larger files must be stored elsewhere.
         Parameters
               • name (str)-
               • result_file (Distribution, str) -
               • timestamp (datetime) -
               • derived_from (KGOb ject) -
               • attributed_to(Person) -
               • description (str) -
     save (client)
         docstring
class fairgraph.brainsimulation.ValidationTestDefinition(id=None,
                                                                      stance=None, **proper-
     Bases: fairgraph.base.KGObject, fairgraph.brainsimulation.HasAliasMixin
     Definition of a model validation test.
         See also: ValidationScript, ValidationActivity, ValidationResult
         Parameters
               • name (str)-
               • authors (Person) -
               • description (str)-
               • date_created(date, datetime) -
               • alias (str)-
               • brain_region (BrainRegion) -
               • species (Species) -
               • celltype (CellType) -
```

```
• test_type (str) -
              • age (Age) -
              • reference_data(KGObject)-
              • data_type (str)-
              • recording_modality(str)-
              • score_type (str)-
              • status (str) -
              • old_uuid(str)-
class fairgraph.brainsimulation.ValidationScript(id=None, instance=None, **proper-
    Bases: fairgraph.base.KGObject
    Code implementing a particular model validation test.
         See also: ValidationTestDefinition, ValidationActivity,
             ValidationResult
         Parameters
              • name (str)-
              • date_created(date, datetime) -
              • repository (IRI) -
              • version (str) -
              • description (str)-
              • parameters (str) -
              • test_definition (ValidationTestDefinition) -
              • old uuid(str)-
class fairgraph.brainsimulation.ValidationResult(id=None, instance=None, **proper-
                                                         ties)
    Bases: fairgraph.base.KGObject
    The results of running a model validation test.
         Including a numerical score, and optional additional data.
         See also: ValidationTestDefinition, ValidationScript, ValidationActivity.
         Parameters
              • name (str)-
              • generated_by (ValidationActivity) -
              • description (str) -
              • score (float, int) -
              • normalized_score (float, int) -
              • passed (bool) -
              • timestamp (date, datetime) -
```

5.4. brainsimulation 43

```
additional_data(KGObject) -
old_uuid(str) -
collab_id(int, str) -
hash(str) -
```

class fairgraph.brainsimulation.ValidationActivity(id=None, instance=None, \*\*properties)

Bases: fairgraph.base.KGObject

Record of the validation of a model against experimental data.

Links a ModelInstance, a ValidationTestDefinition and a reference data set to a ValidationResult.

#### **Parameters**

- model\_instance(ModelInstance, MEModel)-
- test\_script (ValidationScript) -
- reference\_data (Collection) -
- timestamp (datetime) -
- result (ValidationResult) -
- started\_by (Person) -
- end\_timestamp (datetime) -

 $\verb|fairgraph.brainsimulation.list_kg_classes||()|$ 

List all KG classes defined in this module

fairgraph.brainsimulation.use\_namespace (namespace)

Set the namespace for all classes in this module.

Bases: fairgraph.base.OntologyTerm

### 5.5 software

Metadata about, or related to, software

```
class fairgraph.software.SoftwareCategory (label, iri=None, strict=False)
    Bases: fairgraph.base.OntologyTerm

class fairgraph.software.OperatingSystem(label, iri=None, strict=False)
    Bases: fairgraph.base.OntologyTerm

class fairgraph.software.ProgrammingLanguage(label, iri=None, strict=False)
```

```
class fairgraph.software.Software (name,
                                                    version,
                                                              summary=None,
                                                                               description=None,
                                                                             license=None.
                                            identifier=None,
                                                             citation=None.
                                                                                        contrib-
                                            lease date=None,
                                                               previous version=None,
                                            utors=None,
                                                          project=None,
                                                                           image=None,
                                                                                          down-
                                            load url=None,
                                                             access url=None,
                                                                                categories=None,
                                            subcategories=None,
                                                                  operating system=None,
                                            lease notes=None, requirements=None, copyright=None,
                                            components=None,
                                                                 part_of=None,
                                                                                  funding=None,
                                                               features=None.
                                            languages=None,
                                                                                 keywords=None,
                                            is_free=None, homepage=None, documentation=None,
                                            help=None, id=None, instance=None)
     Bases: fairgraph.base.KGObject
fairgraph.software.list_kg_classes()
     List all KG classes defined in this module
fairgraph.software.use namespace(namespace)
     Set the namespace for all classes in this module.
5.6 core
Metadata for entities that are used in multiple contexts (e.g. in both electrophysiology and in simulation).
class fairgraph.core.Subject (name, species, age, sex=None, strain=None, death_date=None,
                                     id=None, instance=None)
     Bases: fairgraph.base.KGObject
     The individual organism that is the subject of an experimental study.
          Parameters
                • name (str)-
```

- species (Species) -
- strain (Strain) -
- sex (Sex) -
- age (Age) -
- death\_date(date)-

**class** fairgraph.core.**Organization**(*name*, *address=None*, *parent=None*, *id=None*, stance=None)

Bases: fairgraph.base.KGObject

An organization associated with research data or models, e.g. a university, lab or department.

#### **Parameters**

```
• name (str)-
```

• address (Address) -

• parent (Organization) -

class fairgraph.core.Person (family\_name, given\_name, email=None, affiliation=None, id=None, instance=None)

Bases: fairgraph.base.KGObject

A person associated with research data or models, for example as an experimentalist, or a data analyst.

5.6. core 45

#### **Parameters**

```
• family_name (str) – Family name / surname
```

- given\_name (str) Given name
- email (str) e-mail address
- affiliation (Organization) Organization to which person belongs

**classmethod list** (client, size=100, api='query', scope='released', resolved=False, \*\*filters) List all objects of this type in the Knowledge Graph

resolve (client, api='query')

To avoid having to check if a child attribute is a proxy or a real object, a real object resolves to itself.

classmethod me (client, api='query', allow\_multiple=False)

Return the Person who is currently logged-in.

(the user associated with the token stored in the client).

If the Person node does not exist in the KG, it will be created.

Bases: fairgraph.base.KGObject

An experimental protocol.

classmethod from\_kg\_instance(instance, client, resolved=False)
 docstring

class fairgraph.core.Identifier(id=None, instance=None, \*\*properties)

Bases: fairgraph.base.KGObject

class fairgraph.core.Material(name, molar\_weight, formula, stock\_keeping\_unit, identifier, vendor)

Bases: object

Metadata about a chemical product or other material used in an experimental protocol.

class fairgraph.core.Collection(name, members, id=None, instance=None)

Bases: fairgraph.base.KGObject

A collection of other metadata objects

#### **Parameters**

- name (str)-
- members (KGObject) -

fairgraph.core.list\_kg\_classes()

List all KG classes defined in this module

fairgraph.core.use namespace(namespace)

Set the namespace for all classes in this module.

#### 5.7 commons

```
class fairgraph.commons.Address(locality, country)
    Bases: fairgraph.base.StructuredMetadata
```

```
class fairgraph.commons.Species (label, iri=None, strict=False)
     Bases: fairgraph.base.OntologyTerm
     The species of an experimental subject, expressed with the binomial nomenclature.
class fairgraph.commons.Strain(label, iri=None, strict=False)
     Bases: fairgraph.base.OntologyTerm
     An inbred sub-population within a species.
class fairgraph.commons.Sex(label, iri=None, strict=False)
     Bases: fairgraph.base.OntologyTerm
     The sex of an animal or person from whom/which data were obtained.
class fairgraph.commons.BrainRegion(label, iri=None, strict=False)
     Bases: fairgraph.base.OntologyTerm
     A sub-structure or region with the brain.
class fairgraph.commons.CellType (label, iri=None, strict=False)
     Bases: fairgraph.base.OntologyTerm
     A type of neuron or glial cell.
class fairgraph.commons.AbstractionLevel(label, iri=None, strict=False)
     Bases: fairgraph.base.OntologyTerm
     Level of abstraction for a neuroscience model, e.g. rate neurons, spiking neurons
class fairgraph.commons.ModelScope (label, iri=None, strict=False)
     Bases: fairgraph.base.OntologyTerm
     docstring
class fairgraph.commons.License(label, iri=None, strict=False)
     Bases: fairgraph.base.OntologyTerm
class fairgraph.commons.StimulusType (label, iri=None, strict=False)
     Bases: fairgraph.base.OntologyTerm
class fairgraph.commons.QuantitativeValue (value, unit_text, unit_code=None)
     Bases: fairgraph.base.StructuredMetadata
     docstring
class fairgraph.commons.QuantitativeValueRange (min, max, unit_text, unit_code=None)
     Bases: fairgraph.base.StructuredMetadata
     docstring
class fairgraph.commons.Age (value, period)
     Bases: fairgraph.base.StructuredMetadata
         Parameters
               • value (str)-
               • period(str)-
fairgraph currently provides the following modules:
```

5.7. commons 47

minds "Minimal Information for Neuroscience DataSets" - metadata common to all neuroscience datasets indepen-

dent of the type of investigation *uniminds* an updated version of MINDS

*electrophysiology* metadata relating to patch clamp and sharp electrode intracellular recordings *in vitro*. Support for extracellular recording, tetrodes, multi-electrode arrays and *in vivo* recordings coming soon.

brainsimulation metadata relating to modelling, simulation and validation

*software* metadata relating to software used in neuroscience (for simulation, data analysis, stimulus presentation, etc.) *core* metadata for entities that are used in multiple contexts (e.g. in both electrophysiology and in simulation).

*commons* metadata that are not specific to EBRAINS, typically these refer to URIs in standard ontologies, outside the Knowledge Graph.

Additional modules are planned, e.g. for fMRI, functional optical imaging. In addition, the base, commons, and utility modules provide additional tools for structuring metadata and for working with fairgraph objects.

# CHAPTER 6

## Access permissions

Before accessing the Human Brain Project/EBRAINS Knowledge Graph through fairgraph, you must read and accept the Terms of Use, and then e-mail support@humanbrainproject.eu to request access.

| CHAPTER 7                 |
|---------------------------|
|                           |
| Contributing to fairgraph |
|                           |

**Todo:** add information about creating tickets, sending feedback, and a developers' guide.

| CHAPTER | 3 |
|---------|---|
|---------|---|

Getting help

In case of questions about **fairgraph**, please e-mail support@humanbrainproject.eu. If you find a bug or would like to suggest an enhancement or new feature, please open a ticket in the issue tracker.

## CHAPTER 9

### Authors / contributors

The following people have contributed to fairgraph. Their affiliations at the time of the contributions are shown below.

- Andrew Davison [1]
- Onur Ates [1]
- Yann Zerlaut [1]
- Nico Feld [2]
- Glynis Mattheisen[1]
- 1. Department of Integrative and Computational Neuroscience, Paris-Saclay Institute of Neuroscience, CNRS/Université Paris Sud
- 2. Human-Computer Interaction, Department IV, Computer Science, Universität Trier

## 9.1 Acknowledgements

<div><img src="https://www.braincouncil.eu/wp-content/uploads/2018/11/wsi-imageoptim-EU-Logo.jpg"
alt="EU Logo" height="23%" width="15%" align="right" style="margin-left: 10px"></div>

This open source software code was developed in part or in whole in the Human Brain Project, funded from the European Union's Horizon 2020 Framework Programme for Research and Innovation under Specific Grant Agreements No. 720270 and No. 785907 (Human Brain Project SGA1 and SGA2).

## CHAPTER 10

Quickstart

### 10.1 Installation

To get the latest release:

```
pip install fairgraph
```

To get the development version:

```
git clone https://github.com/HumanBrainProject/fairgraph.git
pip install -r ./fairgraph/requirements.txt
pip install -U ./fairgraph
```

## 10.2 Basic setup

The basic idea of the library is to represent metadata nodes from the Knowledge Graph as Python objects. Communication with the Knowledge Graph service is through a client object, for which an access token associated with an HBP Identity account is needed.

If you are working in a Collaboratory Jupyter notebook:

```
from jupyter_collab_storage import oauth_token_handler
token = oauth_token_handler.get_token()
```

If working outside the Collaboratory, we recommend you obtain a token from https://nexus-iam.humanbrainproject.org/v0/oauth2/authorize and save it as an environment variable, e.g. at a shell prompt:

```
export HBP_AUTH_TOKEN=eyJhbGci...nPq
```

and then in Python:

```
token = os.environ['HBP_AUTH_TOKEN']
```

Once you have a token:

```
from fairgraph import KGClient

client = KGClient(token)
```

## 10.3 Retrieving metadata from the Knowledge Graph

The different metadata/data types available in the Knowledge Graph are grouped into modules, currently *commons*, *core*, *brainsimulation*, *electrophysiology*, *software*, *minds* and *uniminds*. For example:

```
from fairgraph.commons import BrainRegion
from fairgraph.electrophysiology import PatchedCell
```

Using these classes, it is possible to list all metadata matching a particular criterion, e.g.:

```
cells_in_cal = PatchedCell.list(client, brain_region=BrainRegion("hippocampus CA1"))
```

If you know the unique identifier of an object, you can retrieve it directly:

```
cell_of_interest = PatchedCell.from_uuid("153ec151-b1ae-417b-96b5-4ce9950a3c56",_ oclient)
```

Links between metadata in the Knowledge Graph are not followed automatically, to avoid unnecessary network traffic, but can be followed with the *resolve()* method:

```
example_cell = cells_in_cal[3]
experiment = example_cell.experiments.resolve(client)
trace = experiment.traces.resolve(client)
```

The associated metadata is accessible as attributes of the Python objects, e.g.:

```
print (example_cell.cell_type)
print (example_cell.reversal_potential_cl)
print (trace.time_step)
print (trace.data_unit)
```

You can also access any associated data:

```
import requests
import numpy as np
from io import BytesIO

download_url = trace.data_location['downloadURL']
data = np.genfromtxt(BytesIO(requests.get(download_url).content))
```

## 10.4 Advanced queries

While certain filters and queries are built in (such as the filter by brain region, above), more complex queries are possible using the Nexus query API.

```
from fairgraph.base import KGQuery
from fairgraph.minds import Dataset
query = {
  "path": "minds:specimen_group / minds:subjects / minds:samples / minds:methods /...
⇒schema:name",
  "op": "in",
  "value": ["Electrophysiology recording",
            "Voltage clamp recording",
            "Single electrode recording",
            "functional magnetic resonance imaging"]
context = {
            "schema": "http://schema.org/",
            "minds": "https://schema.hbp.eu/minds/"
activity_datasets = KGQuery(Dataset, query, context).resolve(client)
for dataset in activity_datasets:
  print("* " + dataset.name)
```

## 10.5 Storing and editing metadata

For those users who have the necessary permissions to store and edit metadata in the Knowledge Graph, **fairgraph** objects can be created or edited in Python, and then saved back to the Knowledge Graph, e.g.:

```
from fairgraph.core import Person, Organization, use_namespace
from fairgraph.commons import Address

use_namespace("neuralactivity")

mgm = Organization("Metro-Goldwyn-Mayer")
mgm.save(client)
author = Person("Laurel", "Stan", "laurel@example.com", affiliation=mgm)
author.save(client)
```

```
mgm.address = Address(locality='Hollywood', country='United States')
mgm.save(client)
```

## 10.6 Getting help

In case of questions about **fairgraph**, please e-mail support@humanbrainproject.eu. If you find a bug or would like to suggest an enhancement or new feature, please open a ticket in the issue tracker.

## 10.7 Acknowledgements

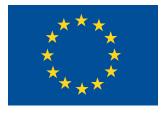

This open source software code was developed in part or in whole in the Human Brain Project, funded from the European Union's Horizon 2020 Framework Programme for Research and Innovation under Specific Grant Agreements No. 720270 and No. 785907 (Human Brain Project SGA1 and SGA2).

## Python Module Index

#### f

```
fairgraph.brainsimulation, 38 fairgraph.commons, 46 fairgraph.core, 45 fairgraph.electrophysiology, 30 fairgraph.minds, 13 fairgraph.software, 44 fairgraph.uniminds, 19
```

62 Python Module Index

## Index

| AbstractionLevel (class in fairgraph.commons), 47 AbstractionLevel (class in fairgraph.uniminds), 20 Activity (class in fairgraph.minds), 13 Address (class in fairgraph.commons), 46 Age (class in fairgraph.commons), 47                                                                                                    | ExperimentalPreparation (class in fair-graph.uniminds), 22  ExtracellularElectrodeExperiment (class in fairgraph.electrophysiology), 35                                                                                                    |
|----------------------------------------------------------------------------------------------------|----------------------------------------------------------------------------------------------------|
| AgeCategory (class in fairgraph.minds), 13 AgeCategory (class in fairgraph.uniminds), 20 AnalysisResult (class in fairgraph.brainsimulation), 42  B BrainRegion (class in fairgraph.commons), 47 BrainSlicingActivity (class in fairgraph.uniminds), 20  C CellType (class in fairgraph.commons), 47 CellularTarget (class in fairgraph.uniminds), 20 Collection (class in fairgraph.com), 46 Country (class in fairgraph.uniminds), 20 D Dataset (class in fairgraph.minds), 14 Dataset (class in fairgraph.uniminds), 21 | fairgraph.brainsimulation (module), 38 fairgraph.commons (module), 46 fairgraph.core (module), 45 fairgraph.electrophysiology (module), 30 fairgraph.minds (module), 13 fairgraph.software (module), 44 fairgraph.uniminds (module), 19 File (class in fairgraph.minds), 15 File (class in fairgraph.uniminds), 23 FileAssociation (class in fairgraph.uniminds), 23 FileBundle (class in fairgraph.uniminds), 23 FileBundleGroup (class in fairgraph.uniminds), 23 Format (class in fairgraph.minds), 16 from_kg_instance() (fairgraph.core.Protocol class method), 46 from_kg_instance() (fairgraph.core.Protocol class method), 34 FundingInformation (class in fairgraph.uniminds), 24 |
| Disability (class in fairgraph.uniminds), 21 Doi (class in fairgraph.uniminds), 22                                                                                                    | Genotype (class in fairgraph.uniminds), 24                                                                                                    |
| ElectrodeImplantationActivity (class in fair-graph.electrophysiology), 35 EmbargoStatus (class in fairgraph.minds), 15 EmbargoStatus (class in fairgraph.uniminds), 22 EModel (class in fairgraph.brainsimulation), 41 EthicsApproval (class in fairgraph.minds), 14 EthicsApproval (class in fairgraph.uniminds), 22 EthicsAuthority (class in fairgraph.minds), 14 EthicsAuthority (class in fairgraph.uniminds), 22                                                                                                    | Handedness (class in fairgraph.uniminds), 24 HBPComponent (class in fairgraph.uniminds), 24  I Identifier (class in fairgraph.core), 46 ImplantedBrainTissue (class in fairgraph.electrophysiology), 35                                                                                                    |

| IntraCellularSharpElectrodeExperiment (class in fairgraph.electrophysiology), 38                                                                                                    | ModelScript (class in fairgraph.brainsimulation), 41 Morphology (class in fairgraph.brainsimulation), 41 |
|----------------------------------------------------------------------------------------------------|----------------------------------------------------------------------------------------------------|
| <pre>IntraCellularSharpElectrodeRecordedCell      (class in fairgraph.electrophysiology), 36</pre>                                                                                                    | MultiChannelMultiTrialRecording (class in fairgraph.electrophysiology), 31                               |
| IntraCellularSharpElectrodeRecordedCell( (class in fairgraph.electrophysiology), 37                                                                                                    |                                                                                                    |
| $Intra {\tt CellularSharpElectrodeRecordedSlice}$                                                                                                    | OperatingSystem (class in fairgraph.software), 44                                                        |
| (class in fairgraph.electrophysiology), 37                                                                                                    | Organization (class in fairgraph.core), 45                                                               |
| IntraCellularSharpElectrodeRecording                                                                                                    | Organization (class in fairgraph.uniminds), 26                                                           |
| (class in fairgraph.electrophysiology), 36                                                                                                    | P                                                                                                    |
| L                                                                                                    | •                                                                                                    |
| Li con co (class in faireranh commons) 47                                                                                                    | ParcellationAtlas (class in fairgraph.minds), 16                                                         |
| License (class in fairgraph.commons), 47 License (class in fairgraph.minds), 16                                                                                                    | ParcellationRegion (class in fairgraph.minds), 16                                                        |
| License (class in fairgraph.uniminds), 25                                                                                                    | PatchClampActivity (class in fair-                                                                       |
| list () (fairgraph.core.Person class method), 46                                                                                                    | <pre>graph.electrophysiology), 34 PatchClampExperiment (class in fair-</pre>                             |
| ${\tt list()} \ (fairgraph.electrophysiology.ExtracellularElectrophysiology.ExtracellularEle$ | deExperimentally electrophysiology) 34                                                                   |
| class method), 36                                                                                                    | PatchedCell (class in fairgraph.electrophysiology),                                                      |
| $\verb list()  \textit{ (fairgraph.electrophysiology.IntraCellularSharpEd)  } \\$                                                                                                    | ElectrodeExporiment                                                                                      |
| class method), 38                                                                                                    | PatchedCellCollection (class in fair-                                                                    |
| $\verb list()  (fairgraph.electrophysiology.PatchClampExperime) $                                                                                                    | graph.electrophysiology), 33                                                                             |
| class method), 34                                                                                                    | PatchedSlice (class in fairgraph.electrophysiology),                                                     |
| list() (fairgraph.electrophysiology.PatchedCell class                                                                                                    | 33                                                                                                    |
| method), 32                                                                                                    | Person (class in fairgraph.core), 45                                                                     |
| list_kg_classes() (in module fair-                                                                                                    | Person (class in fairgraph.minds), 13                                                                    |
| graph.brainsimulation), 44                                                                                                    | Person (class in fairgraph.uniminds), 19                                                                 |
| list_kg_classes() (in module fairgraph.core), 46                                                                                                    | PLAComponent (class in fairgraph.minds), 17                                                              |
| list_kg_classes() (in module fair-                                                                                                    | Preparation (class in fairgraph.minds), 17                                                               |
| <pre>graph.electrophysiology), 38 list_kg_classes() (in module fairgraph.minds),</pre>                                                                                                    | ProgrammingLanguage (class in fair-                                                                      |
| 19 (in module jairgraph.minas),                                                                                                    | graph.software), 44                                                                                      |
| list_kg_classes() (in module fairgraph.software),                                                                                                    | Project (class in fairgraph.uniminds), 27                                                                |
| 45                                                                                                    | Project (in module fairgraph.minds), 19                                                                  |
| list_kg_classes() (in module fair-                                                                                                    | Protocol (class in fairgraph.core), 46 Protocol (class in fairgraph.minds), 17                           |
| graph.uniminds), 30                                                                                                    | Publication (class in fairgraph.minds), 17                                                               |
|                                                                                                    | Publication (class in fairgraph.uniminds), 27                                                            |
| M                                                                                                    | PublicationId (class in fairgraph.uniminds), 27                                                          |
| Material (class in fairgraph.core), 46                                                                                                    | PublicationIdType (class in fairgraph.uniminds),                                                         |
| me () (fairgraph.core.Person class method), 46                                                                                                    | 28                                                                                                    |
| MEModel (class in fairgraph.brainsimulation), 40                                                                                                    | 0                                                                                                    |
| Method (class in fairgraph.minds), 16                                                                                                    | Q                                                                                                    |
| Method (class in fairgraph.uniminds), 25                                                                                                    | QualifiedMultiTraceGeneration (class in fair-                                                            |
| MethodCategory (class in fairgraph.uniminds), 25                                                                                                    | graph.electrophysiology), 38                                                                             |
| methods () (fairgraph.minds.Dataset method), 15                                                                                                    | QualifiedTraceGeneration (class in fair-                                                                 |
| MimeType (class in fairgraph.uniminds), 25                                                                                                    | graph.electrophysiology), 34                                                                             |
| Modality (class in fairgraph.minds), 16                                                                                                    | QuantitativeValue (class in fairgraph.commons),                                                          |
| ModelFormat (class in fairgraph.uniminds), 26                                                                                                    | 47                                                                                                    |
| ModelInstance (class in fairgraph.brainsimulation), 39                                                                                                    | QuantitativeValueRange (class in fair-graph.commons), 47                                                 |
| ModelInstance (class in fairgraph.uniminds), 26                                                                                                    | D                                                                                                    |
| ModelProject (class in fairgraph.brainsimulation), 38                                                                                                    | ReferenceSpace (class in fairgraph.minds), 17                                                            |
| ModelScope (class in fairgraph.commons), 47                                                                                                    | resolve() (fairgraph.core.Person method), 46                                                             |
| ModelScope (class in fairgraph.uniminds), 26                                                                                                    | · · · · · · · · · · · · · · · · · · ·                                                                    |

64 Index

```
resolve() (fairgraph.electrophysiology.BrainSlicingActiWitaylidationResult
                                                                                   (class
                                                                                               in
                                                                                                       fair-
                                                                graph.brainsimulation), 43
         method), 33
resolve() (fairgraph.electrophysiology.ElectrodeImplanMaion.AkatvitonScript
                                                                                   (class
                                                                                               in
                                                                                                       fair-
        method), 35
                                                                graph.brainsimulation), 43
resolve() (fairgraph.electrophysiology.ImplantedBrainTisauleidationTestDefinition
                                                                                          (class
                                                                                                       fair-
        method), 35
                                                                graph.brainsimulation), 42
resolve() (fairgraph.electrophysiology.Slice method),
Role (class in fairgraph.minds), 17
S
Sample (class in fairgraph.minds), 18
             (fairgraph.brainsimulation.AnalysisResult
        method), 42
Sex (class in fairgraph.commons), 47
Sex (class in fairgraph.minds), 18
Sex (class in fairgraph.uniminds), 28
Slice (class in fairgraph.electrophysiology), 32
Software (class in fairgraph.software), 44
SoftwareAgent (class in fairgraph.minds), 18
SoftwareCategory (class in fairgraph.software), 44
Species (class in fairgraph.commons), 46
Species (class in fairgraph.minds), 18
Species (class in fairgraph.uniminds), 28
SpecimenGroup (class in fairgraph.minds), 18
StimulusType (class in fairgraph.commons), 47
Strain (class in fairgraph.commons), 47
Strain (class in fairgraph.uniminds), 28
StudyTarget (class in fairgraph.uniminds), 28
StudyTargetSource (class in fairgraph.uniminds),
StudyTargetType (class in fairgraph.uniminds), 29
Subject (class in fairgraph.core), 45
Subject (class in fairgraph.minds), 19
Subject (class in fairgraph.uniminds), 29
SubjectGroup (class in fairgraph.uniminds), 29
Т
TissueSample (class in fairgraph.uniminds), 30
Trace (class in fairgraph.electrophysiology), 31
U
UnimindsObject (class in fairgraph.uniminds), 19
UnimindsOption (class in fairgraph.uniminds), 19
                          (in
                                   module
use_namespace()
                                                fair-
        graph.brainsimulation), 44
use_namespace() (in module fairgraph.core), 46
use_namespace()
                          (in
                                   module
                                                fair-
         graph.electrophysiology), 38
use_namespace() (in module fairgraph.software), 45
V
ValidationActivity
                              (class
                                                fair-
                                         in
```

Index 65

graph.brainsimulation), 44